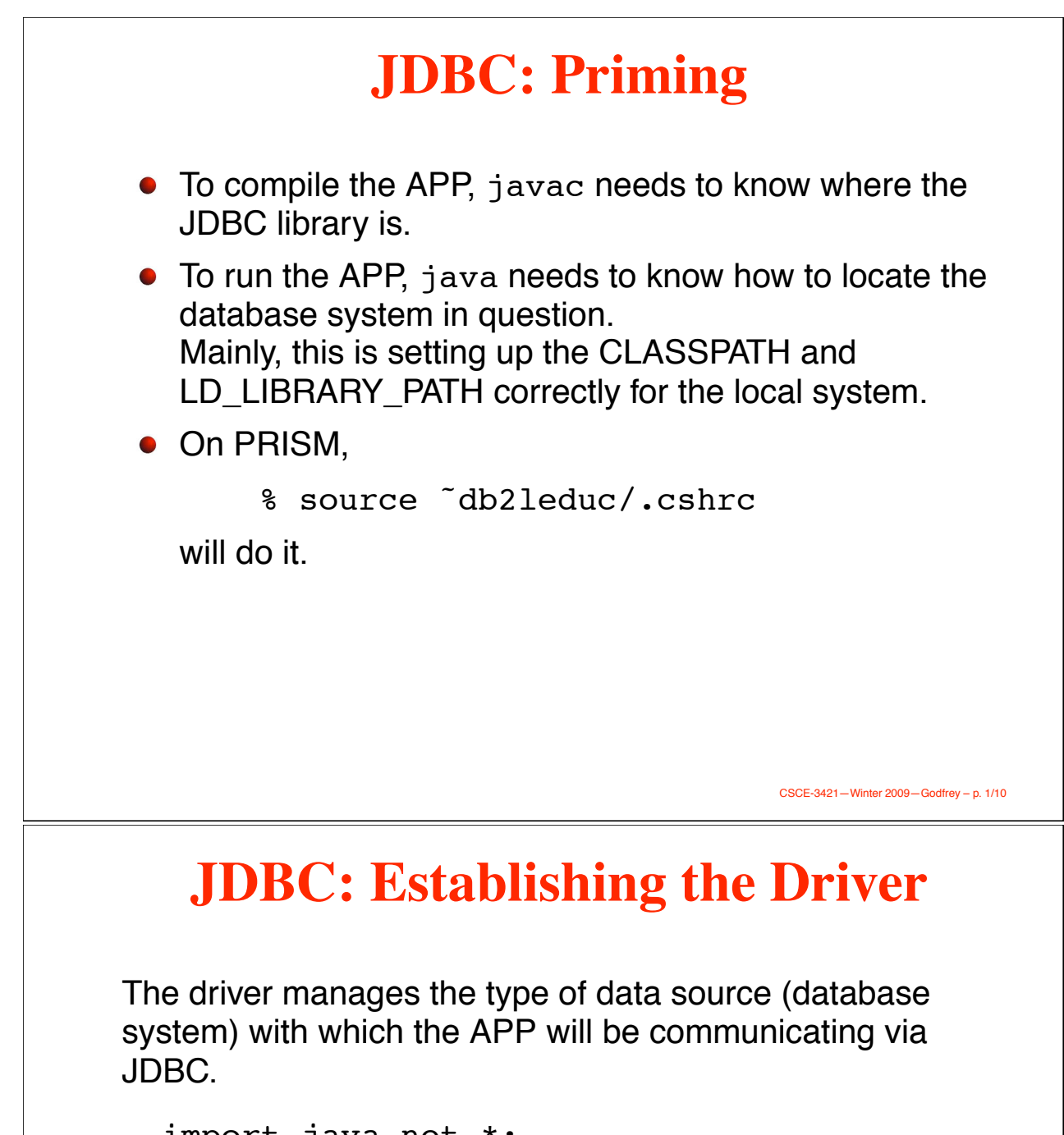

```
import java.net.*;
import java.sql.*;
...
// Register the driver with DriverManager.
Class.
  forName("COM.ibm.db2.jdbc.app.DB2Driver").
  newInstance();
```
### **JDBC: The Connection**

Which database is it?

```
// Conn. to the DBMS.
private Connection conDB;
// URL: Which database?
private String url;
...
// URL: This database.
url = "jdbc: db2: c3421m";
conDB = DriverManager.getConnection(url);
...
conDB.close();
```
Can throw a COM.ibm.db2.jdbc.DB2Exception. Typically *one* connection per APP, *not* one per object!

CSCE-3421—Winter 2009—Godfrey – p. 3/10

## **JDBC: "Talking" to the DB**

- 1. Compose SQL in a string.
- 2. Prepare the SQL statement.
- 3. Execute the statement.
- 4. Walk through the resulting *cursor*.

## **Building the SQL Query**

A query is pure SQL in a Java string.

```
// The SQL text.
String queryText = "";
// The query handle.
PreparedStatement querySt = null;
// A cursor.
ResultSet answers = null;
...
queryText =
  "SELECT COUNT(*) as #custs"<br>+ " FROM vrb customer"
         FROM yrb customer";
```
CSCE-3421—Winter 2009—Godfrey – p. 5/10

# **Preparing & Executing**

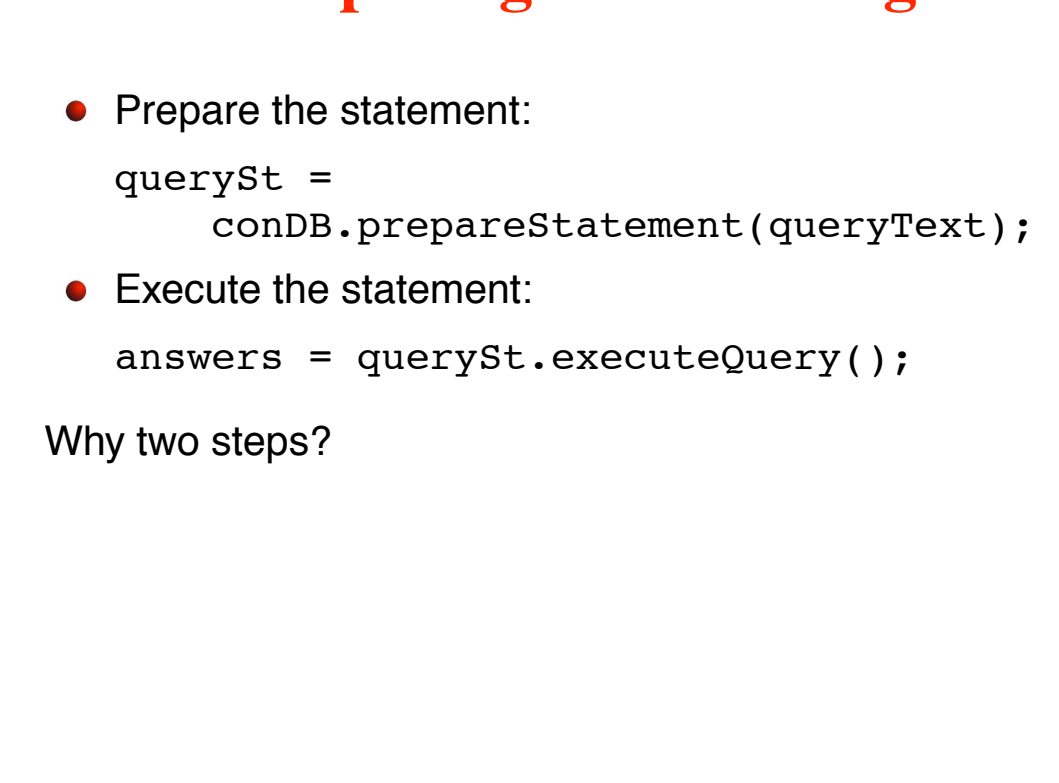

### **Walk the Cursor**

```
if (answers.next()) {
    int num of customers =
        answers.getInt("#custs");
    System.out.print("There are ");
    System.out.print(num of customers);
    System.out.println(
        " number of customers.");
} else {
    System.out.println(
        "There are no customers.");
}
Can we ask answers how many rows there are? No.
```
### **Clean Up!**

We're used to Java garbage collecting for us. However, this does not guarantee that these "objects" are deallocated when we are done with them on the DBMS side.

```
// Close the cursor.
answers.close();
...
// We're done with the handle.
querySt.close();
...
// Close the connection.
conDB.close();
```
CSCE-3421—Winter 2009—Godfrey – p. 7/10

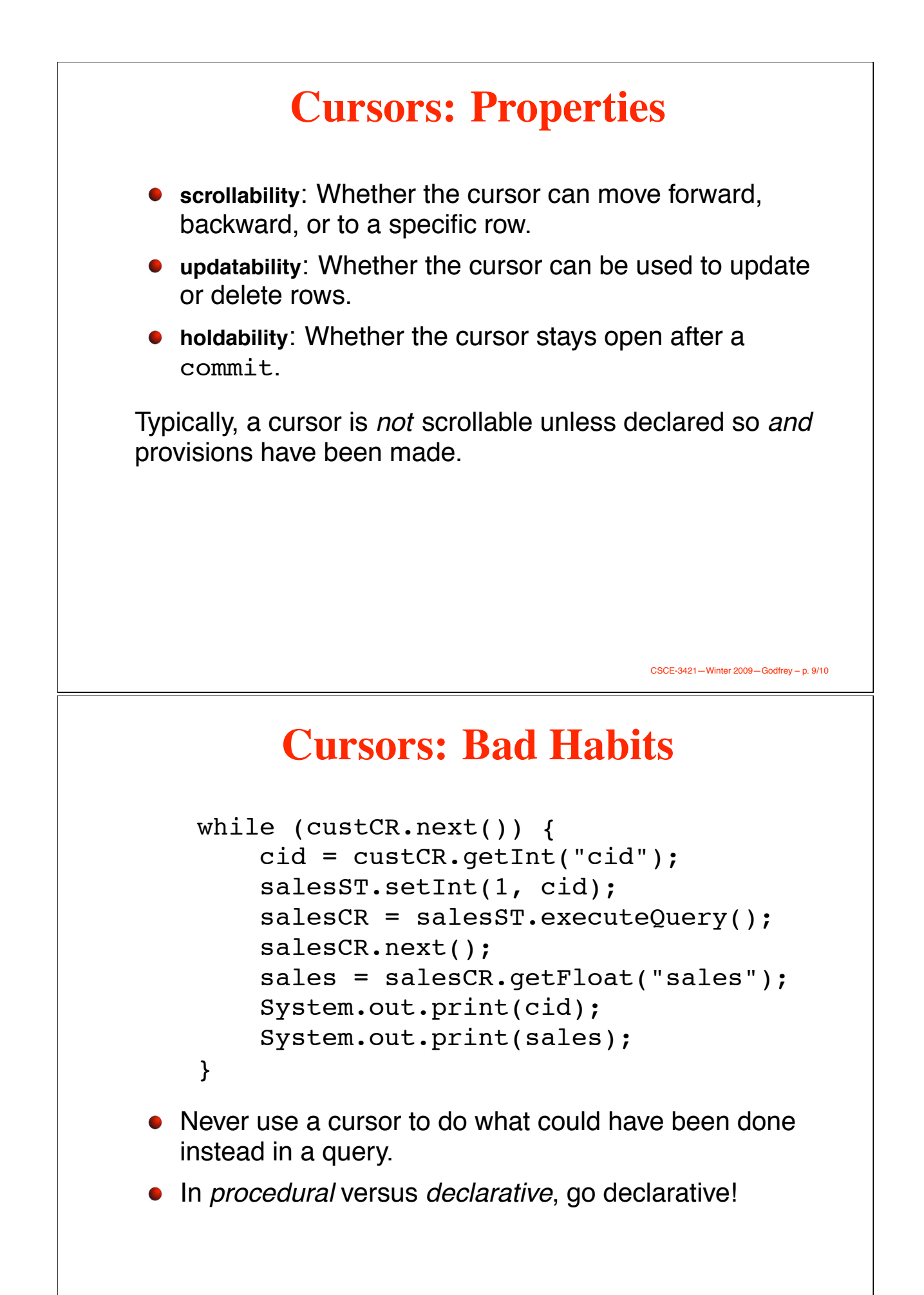